## **nUI 5.03.00 Developement Slash Commands**

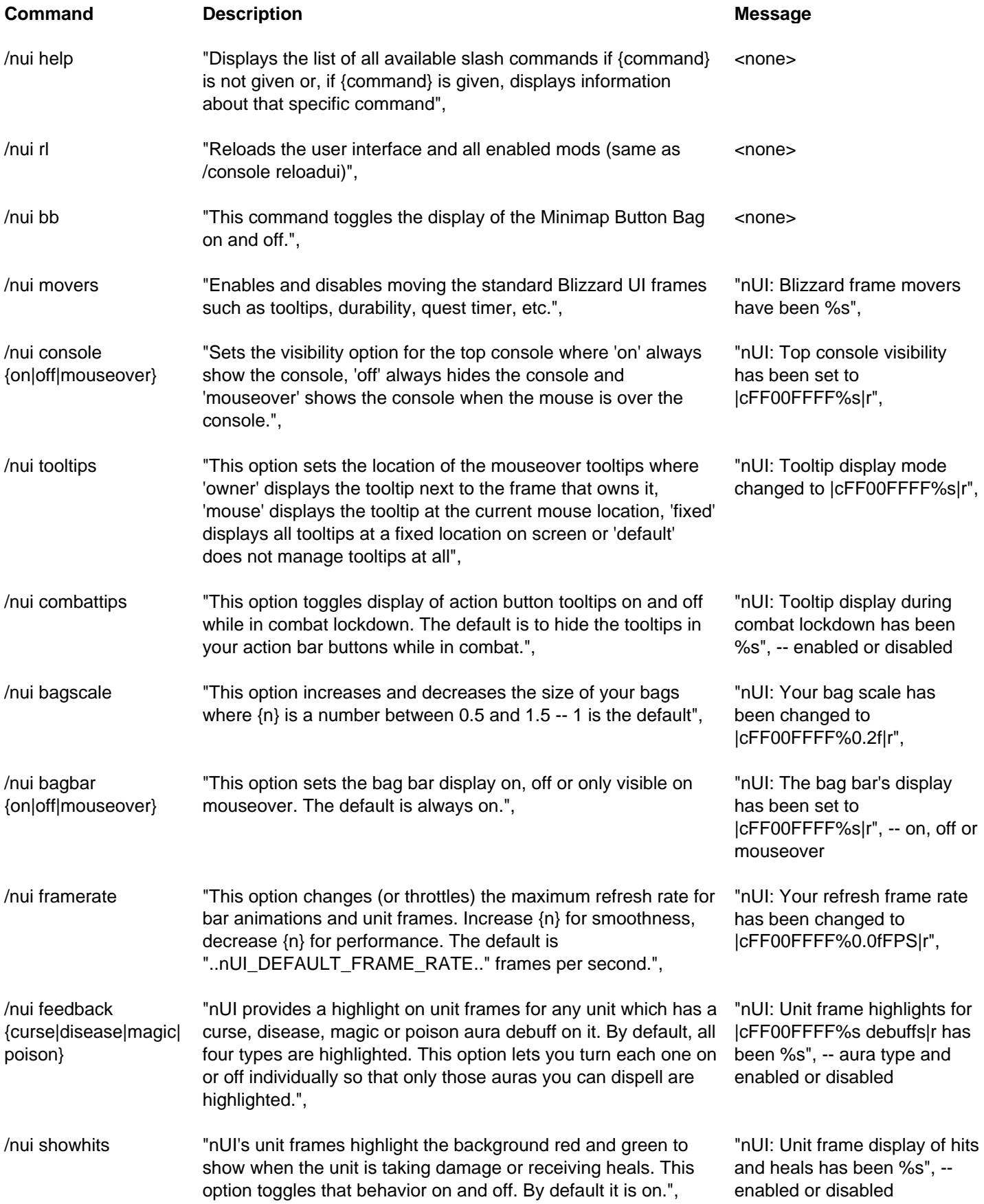

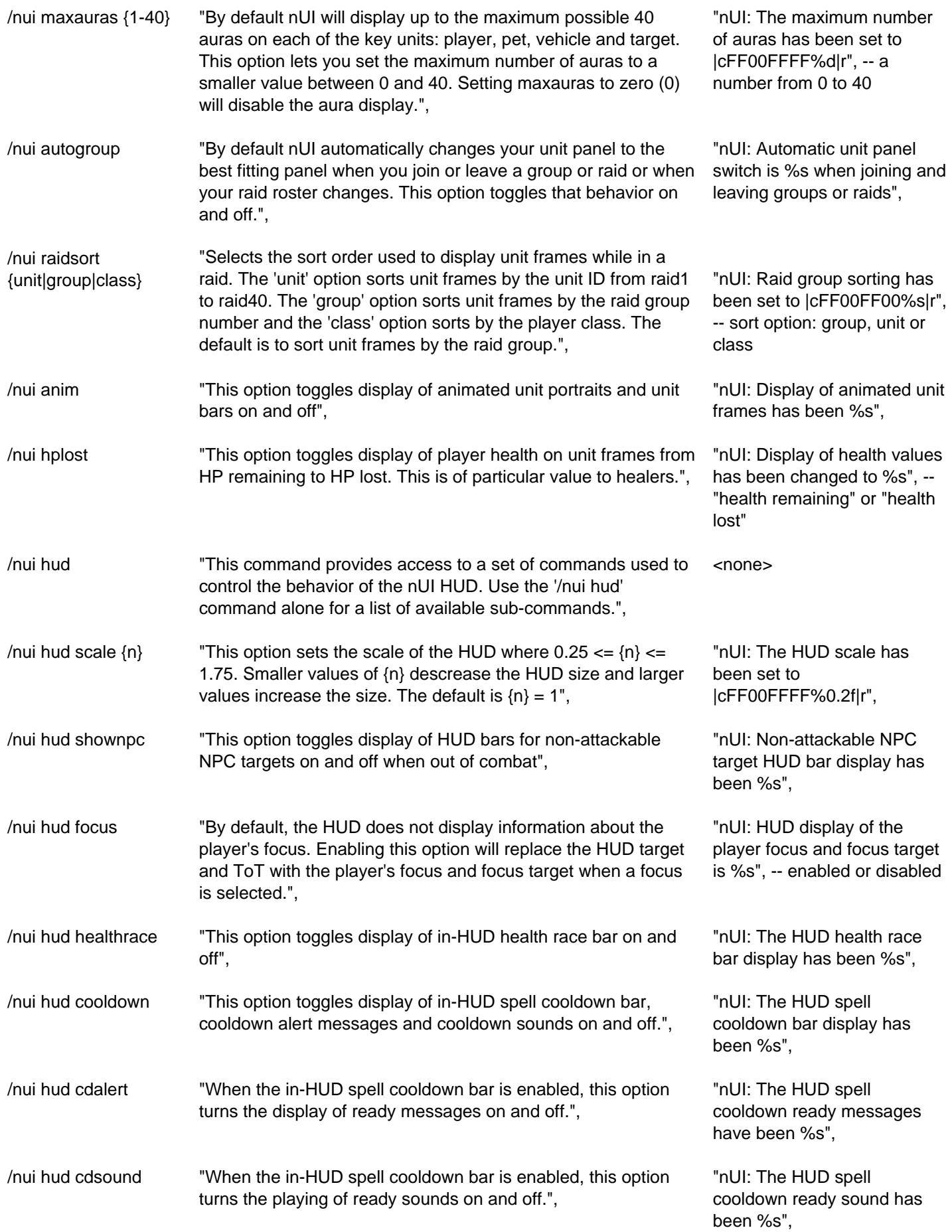

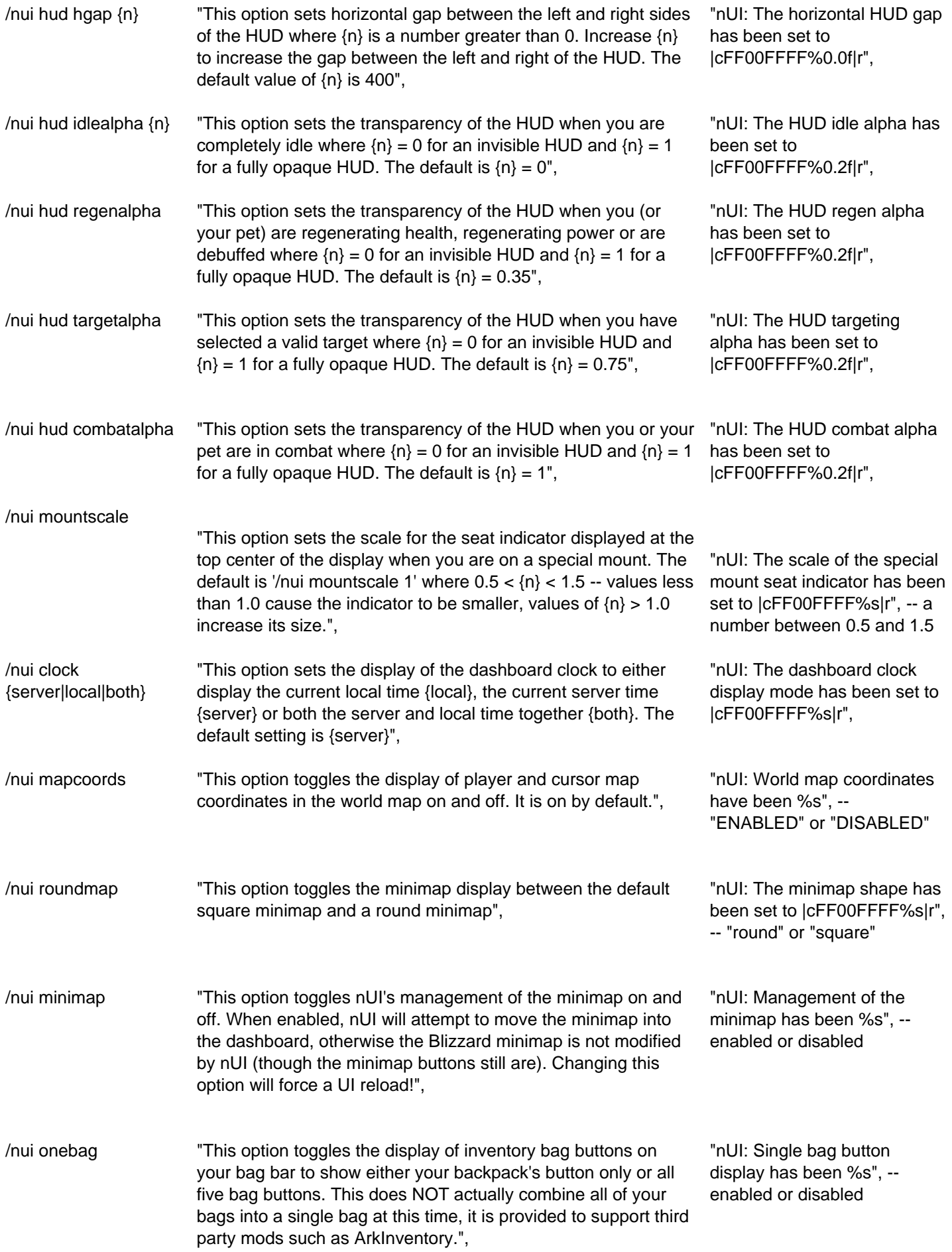

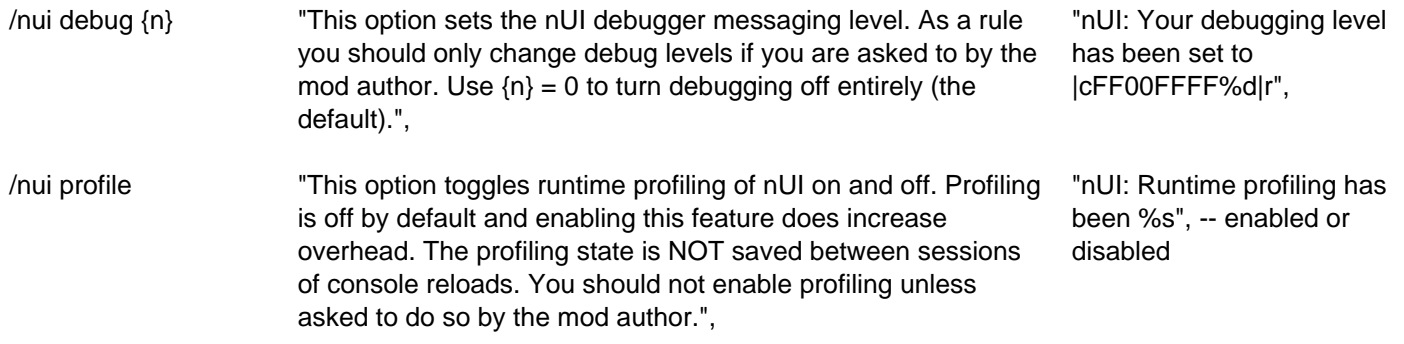